# Paradigmas de Programação

MCTA016-13 - Paradigmas de Programação

Emilio Francesquini e.francesquini@ufabc.edu.br 2019.Q2

Centro de Matemática, Computação e Cognição Universidade Federal do ABC

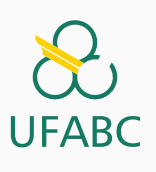

## Disclaimer

 $\sum_{\text{UFABC}}$ 

- Estes slides foram preparados para o curso de {Paradigmas de Programação na UFABC}.
- Este material pode ser usado livremente desde que sejam mantidos, além deste aviso, os créditos aos autores e instituições.
- Conteúdo baseado no texto preparado, e gentilmente cedido, pelo Professor Fabrício Olivetti de França da UFABC.

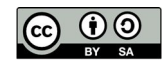

Paradigmas de Programação

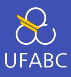

# Definição: estilo de programação, a forma como você descreve a solução computacional de um problema.

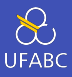

- Muitos cursos de Computação e Engenharia iniciam com paradigma imperativo e estruturado (vide Processamento da Informação e Programação Estruturada).
- Exemplo clássico da receita de bolo (que não é a melhor forma de descrever o conceito de algoritmo).

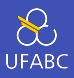

Alguns dos paradigmas mais populares:

- Imperativo: um programa é uma sequência de comandos que alteram o estado atual do sistema até atingir um estado final.
- Estruturado: programas com uma estrutura de fluxo de controle e uso de procedimento e funções.
- Orientado a objeto: organização através de objetos que contém dados, estados próprios e métodos que alteram ou recuperam os dados/estados. Os objetos comunicam entre si para compor a lógica do programa.

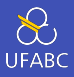

- Declarativo: especifica o que você quer, mas sem detalhar como fazer.
- Funcional: programas são avaliações de funções matemáticas sem alterar estados e com dados imutáveis.
- Lógico: especifica-se um conjunto de fatos e regras, o interpretador infere respostas para perguntas sobre o programa.

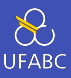

- Muitas das linguagens de programação são, na realidade, multi-paradigmas
	- ▶ Contêm características de diversos paradigmas
	- ▶ Contudo, na prática, elas acabam favorecendo um paradigma específico o que acaba lhes conferindo o título de linguagem "funcional"ou "imperativa"por exemplo

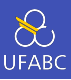

- Descrevo passo a passo o que deve ser feito.
- Infame goto.
- Evoluiu para procedural e estruturado com if, while, for, …

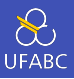

```
1 aprovados = \{\};
2 i = 0:
3 inicio: 4 n = length(alunos);
5 if (i > = n) goto fim;
6 \qquad a = \text{alunos}[i];7 \quad \text{if} \quad \text{(a.nota} < 5) \quad \text{goto} \quad \text{proximo};8 nome = toUpper(a.nome); 9 adiciona(aprovados, nome);
10 proximo
:
11
        i = i + 1;12 goto inicio;
13 fim
:
14 return sort(aprovados);
```
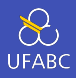

O de controle é explícito e completo, nada está escondido.

Linguagem um pouco mais alto nível do que a linguagem de máquina.

Ao seguir o passo a passo, você chega no resultado… mas pode ser difícil racionalizar qual será ele.

Qualquer um pode usar suas variáveis globais e suas funções, para o seu uso intencional ou não…

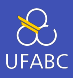

- Estrutura o código imperativo em blocos lógicos.
- Esses blocos contém instruções imperativas que, quando escritas, foram feitas para cumprir um único objetivo.
- Elimina o uso de goto.
	- ▶ Ou deveria ter eliminado. Contra-exemplos: Java, C, ...

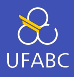

```
1 aprovados = \{\};
2 for (i = 0; i < length(alunos); i++) {
3 \qquad a = \text{alunos}[i];4 if (a.nota \ge 5) {
5 adiciona(aprovados, toUpper(a.nome));
6 }
7 }
8 return sort(aprovados);
```
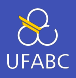

- O programa é dividido em blocos lógicos, cada qual com uma função explícita (se for bom programador).
- Estimula o uso de variáveis locais pertencentes a cada bloco lógico.
- Não evita que certas informações sejam utilizadas fora do seu contexto.
- Usa mudança de estados, o que pode levar a *bugs*.

### Orientação a Objetos

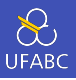

- Encapsula os dados em classes cada qual contendo seus próprios estados e métodos, não compartilhados.
- Um objeto pode se comunicar com outro, não usa (ou evita) variáveis globais.
	- ▶ Linguagens como Smalltalk usam o termo *troca de mensagens* enquanto em outras como Java fala-se de *chamadas/invocação de métodos*
- Métodos são divididos em métodos de instância, que lidam com o estado e manipulação de um objeto específico e métodos de classe/estáticos que, tipicamente, tratam requisições que não são particulares a um objeto

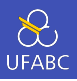

```
1 class Aprovados {
2 private ArrayList aprovados;
3 public Aprovados () {
4 aprovados = new ArraList();
5 }
6 public addAluno(aluno) {
\tau if (aluno.nota >= 5) {
8 aprovados.add(aluno.nome.toUpper());
9 }
10 }
11 public getAprovados() {
12 return aprovados.sort();
13 }
14
15 }
```
# Orientação a Objetos

**UFAB** 

Encapsula códigos imperativos para segurança e reuso.

Evita o uso de variáveis globais, inibe uso indevido de trechos de códigos.

Não são todos os problemas que podem ser facilmente ou naturalmente modelados como objetos.

Composição de funções é feita através de herança, que pode *bagunçar* o fluxo lógico do código.

**3** Uso pesado de estados mutáveis.

Difícil de paralelizar<sup>1</sup>.

<sup>1</sup> Este é um ponto controverso já que a orientação a objetos surgiu como uma solução para concorrência (e não paralelização) em Simula. Neste contexto nos referimos às condições de corrida que são inerentes à POO mas que são inexistentes no paradigma funcional, por exemplo 15

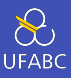

- O fluxo lógico é implícito.
- Separação clara entre o que o programador deseja obter do como proceder para obter o que ele deseja
- Linguagens de alto nível que permite aos programadores dizer apenas **o que** desejam

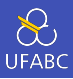

### SELECT UPPER(nome)

FROM alunos

WHERE  $\text{nota} \geq 5$ 

ORDER BY nome

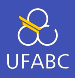

Utiliza uma linguagem específica para o domínio da aplicação (*Domain Specific Language* - DSL), atingindo um nível mais alto que outros paradigmas.

Minimiza uso de estados, levando a menos bugs.

Fazer algo não suportado nativamente na linguagem pode levar a códigos complexos ou uso de linguagens de outros paradigmas.

<sup>3</sup> Pode ter um custo extra no desempenho.

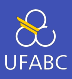

- Especifica-se apenas fatos e regras de inferência.
- O objetivo (retorno) é escrito em forma de pergunta.

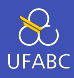

```
aprovado(X) :- nota(X,N), N>=5.
```
### sort( findall(Alunos, aprovado(Alunos), Aprovados) )

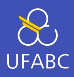

- O compilador constrói o programa para você, baseado em fatos lógicos.
- **Provar a corretude do programa é simples.**
- Algoritmos mais complexos podem ser difíceis de expressar dessa forma.
- <sup>3</sup> Costuma ser mais lento para operações matemáticas.

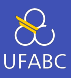

- Baseado no cálculo *λ*.
- Programas são composições de funções.
- Não utiliza estados.
- Declarativo.

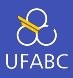

#### 1 sort [nome aluno | aluno  $\leftarrow$  alunos, nota aluno >= 5]

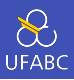

- Expressividade próxima de linguagens declarativas, mas sem limitações.
- Não existe estado e mutabilidade, isso reduz a quantidade de *bugs*.
- <sup>2</sup> Como fazer algo útil sem estados?
- A ausência de mutabilidade dificulta o gerenciamento de memória, intenso uso de *Garbage collector*.

Paradigma Funcional

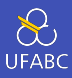

- Funções puras
- Recursão
- Avaliação Preguiçosa

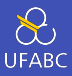

### Efeito colateral ocorre quando uma função altera algum estado global do sistema:

- Alterar uma variável global
- Ler entrada de dados
- Imprimir algo na tela

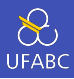

### Funções puras são funções que não apresentam efeito colateral.

Ao executar a mesma função com a mesma entrada sempre terei a mesma resposta.

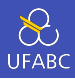

Se não temos efeito colateral…

- …e o resultado de uma expressão pura não for utilizado *→* não precisa ser computado.
- ...o programa como um todo pode ser reorganizado e otimizado.
- …é possível computar expressões em qualquer ordem (ou até em paralelo).

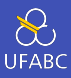

```
double dobra(double x) {
\mathbf{1}return 2 * x;\overline{2}}
3
```
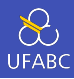

```
double i = 0;
\mathbf{1}\sqrt{2}double dobraMaisI(double x) {
\overline{3}i \neq 1;
\overline{4}return 2 * x + i;\overline{5}}
\, 6 \,
```
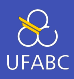

Classifique as seguintes funções em puras ou impuras:

- strlen
- $printf$
- $\blacksquare$  memcpy
- getc

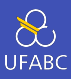

- strlen: pura
- printf: impura
- memcpy: pura
- getc: impura

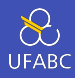

```
1 double media (int *valores, int n) {
2 double soma = \theta;
3 int i;
4 for (i = 0; i < n; i^{++})
5 soma valor(\deltasoma, valores[i]);
6 return soma / n;
7 }
8
9 void soma_valor (double *soma, int valor) {
10 soma += valor;
11 }
```
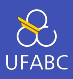

### ■ Funções impuras são virais!

▶ Se sua função chama uma função impura, então sua função é impura

### Pergunta

Se sua função só chama funções puras, então ela é pura?

### Pergunta 2

Um programa que contenha apenas funções puras é útil?

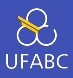

- A ausência de estados permite evitar muitos erros de implementação.
- O lema da linguagem Haskell: "se compilou, o código está correto!"(e não só pela pureza).

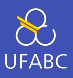

- Em linguagens funcionais os laços iterativos são implementados via recursão
	- ▶ Geralmente leva a um código enxuto e declarativo.

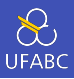

```
1 int gcd (int m, int n) {
2 \quad \text{int } r = m \times n;3 while (r := 0) {
4 m = n;5 n = r;
6 r = m\%n;7 }
8 return m;
9 }
```
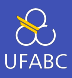

 $mdc \theta b = b$  $\mathbf{1}$ mdc  $a \theta = a$  $\overline{2}$ mdc  $a$   $b$  = mdc  $b$  ( $a$  `rem`  $b$ )  $\mathbf{3}$ 

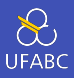

- Algumas linguagens funcionais implementam o conceito de avaliação preguiçosa.
- Quando uma expressão é gerada, ela gera uma **promessa** de execução ou *thunk*.
- Se e quando for necessário, o *thunk* é avaliado.

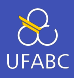

```
1 int main () {
2 int x = 2;
3 printf("%d\n", f(x * x, 4 * x + 3));
4 return 0;
5 }
6
7 int f(int x, int y) {
8 return 2 * x;9 }
```
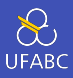

```
1 int main () {
2 int x = 2;
3 printf("%d\n", f(2 * 2, 4 * 2 + 3));
4 return 0;
5 }
6
7 int f(int x, int y) {
8 return 2 * x;9 }
```
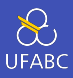

```
1 int main () {
2 int x = 2;
3 printf("%d\n", f(4, 4 * 2 + 3));
4 return 0;
5 }
6
7 int f(int x, int y) {
8 return 2 * x;9 }
```
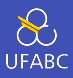

```
1 int main () {
2 int x = 2;
3 printf("%d\n", f(4, 11));
4 return 0;
5 }
6
7 int f(int x, int y) {
8 return 2 * x;9 }
```
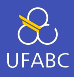

```
1 int main () {
2 int x = 2;
\text{3} printf("%d\n", 8);
4 return 0;
5 }
6
7 int f(int x, int y) {
8 return 2 * x;9 }
```
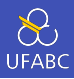

 $f x y = 2 * x$  $\,1\,$  $\overline{2}$  $main = do$ 3 let  $z = 2$  $\overline{4}$ print  $(f(z * z) (4 * z + 3))$  $\rm 5$ 

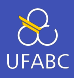

 $f x y = 2 * x$  $\,1\,$  $\overline{2}$  $main = do$ 3 let  $z = 2$  $\overline{4}$ print  $(2 * (z * z))$  $\rm 5$ 

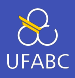

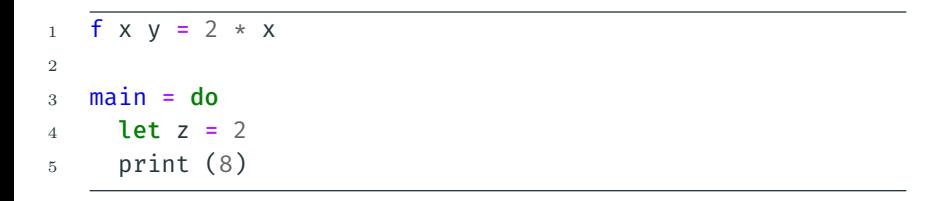

A expressão 4 \* z + 3 nunca foi avaliada!

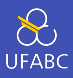

### Isso permite a criação de listas infinitas:

 $\boxed{2 * i | i \leftarrow [0..] }$  $\mathbf{1}$ 

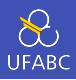

- Linguagem puramente funcional (não é multi-paradigma)
- Somente aceita funções puras (como tratar entrada e saída de dados?)
- Declarativa
- Avaliação Preguiçosa
- Dados imutáveis
- Tipagem estática e forte